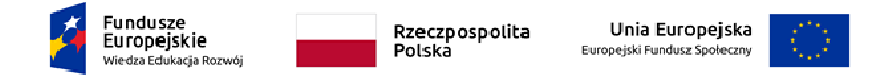

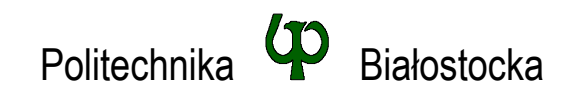

Wydział Elektryczny Katedra Elektrotechniki Teoretycznej i Metrologii

Instrukcja do pracowni specjalistycznej

**Temat ćwiczenia: JĘZYK C - ŁAŃCUCHY ZNAKÓW** 

Ćwiczenie nr INF\_D07

Pracownia specjalistyczna z przedmiotu:

**Informatyka**  Kod: **EDS1A1 007**

# **Spis treści**

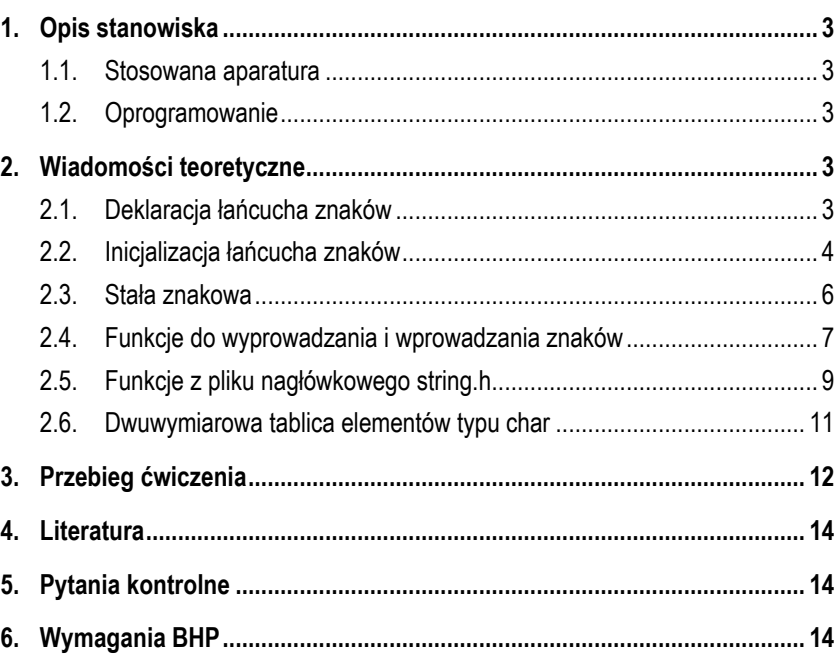

**Materiały dydaktyczne przeznaczone dla studentów Wydziału Elektrycznego PB.** 

© Wydział Elektryczny, Politechnika Białostocka, 2018 (wersja 1.0)

Wszelkie prawa zastrzeżone. Żadna część tej publikacji nie może być kopiowana i odtwarzana w jakiejkolwiek formie i przy użyciu jakichkolwiek środków bez zgody posiadacza praw autorskich.

Opracował:

dr inż. Jarosław Forenc

Białystok 2018

Materiały zostały opracowane w ramach projektu "PB2020 – Zintegrowany Program Rozwoju Politechniki Białostockiej" realizowanego w ramach Działania 3.5 Programu Operacyjnego Wiedza, Edukacja, Rozwój 2014-2020 współfinansowanego ze środków Europejskiego Funduszu Społecznego.

\_\_\_\_\_\_\_\_\_\_\_\_\_

## **1. Opis stanowiska**

### **1.1. Stosowana aparatura**

Podczas zajęć wykorzystywany jest komputer klasy PC z systemem operacyjnym Microsoft Windows (XP/7/10).

## **1.2. Oprogramowanie**

Na komputerach zainstalowane jest środowisko programistyczne Microsoft Visual Studio 2008 Standard Edition lub Microsoft Visual Studio 2008 Express Edition zawierające kompilator Microsoft Visual C++ 2008.

## **2. Wiadomości teoretyczne**

## **2.1. Deklaracja łańcucha znaków**

Łańcuch znaków (napis, stała napisowa, C-string) jest to ciąg złożony z zera lub większej liczby znaków zawartych między znakami cudzysłowu, np.

#### "Program w C"

Znaki cudzysłowu nie są częścią napisu, służą jedynie do określenia jego granic.

Łańcuchy znaków przechowywane są w postaci tablicy, której elementami są pojedyncze znaki (tablica elementów typu **char**). Ostatnim elementem tablicy jest znak o kodzie **0** (stała liczbowa **0** lub stała znakowa **'\0'**), oznaczający koniec napisu (Rys. 1). W większości przypadków znak ten jest dodawany automatycznie.

|  |  |  |  | 3 4 5 6 7 8 9 10 11 |  |  |
|--|--|--|--|---------------------|--|--|
|  |  |  |  |                     |  |  |

Rys. 1. Tablica przechowująca tekst "Program w C"

W rzeczywistości w tablicy zamiast znaków przechowywane są odpowiadające im kody ASCII czyli liczby (Rys. 2).

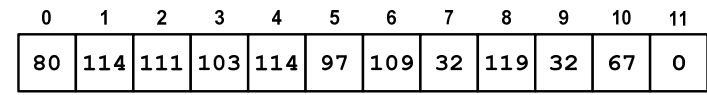

Rys. 2. Reprezentacja znaków w tablicy

Deklaracja zmiennej mogącej przechowywać napis jest podobna do deklaracji zwykłej tablicy:

char **nazwa[rozmiar];** 

Rozmiar fizycznej pamięci przeznaczonej na napis musi być o jeden większy niż liczba znaków zawartych między znakami cudzysłowu. Deklaracja tablicy, w której można przechowywać napisy o maksymalnej długości do 20 znaków ma postać:

char **txt[21];**

## **2.2. Inicjalizacja łańcucha znaków**

Deklarując łańcuch znaków możemy nadać mu wartość początkową, np.

char **txt[10] =** "napis"**;**

Pozostałym elementom tablicy automatycznie przypisywana jest stała liczbowa **0** czyli stała znakowa **'\0'** (Rys. 3).

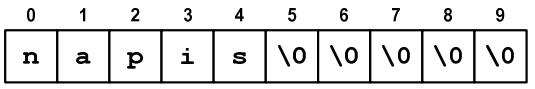

Rys. 3. Tablica znaków po inicjalizacji

Inicjalizując łańcuch znaków można również podać pojedyncze znaki umieszczone w apostrofach, np.

char **txt[10] = {**'n','a','p','i','s'**};**

lub odpowiadające im kody ASCII:

char **txt[10] = {110,97,112,105,115};**

Deklarując napis można nie określać jego długości, kompilator przydzieli wtedy automatycznie odpowiedni rozmiar pamięci (uwzględniając ostatni znak **'\0'**):

char **\*txt =** "napis";

lub

char **txt[] =** "napis";

W powyższy sposób można nadawać wartość łańcuchowi znaków tylko przy jego deklaracji. Zatem błędny jest poniższy zapis:

char **txt[10]; txt =** "napis"**;**

Prawidłowy zapis wymaga wykorzystania funkcji **strcpy()** z pliku nagłówkowego **string.h**:

char **txt[10]; strcpy(txt,**"napis"**);**

Funkcje znajdujące się w tym pliku nagłówkowym zostały opisane w dalszej części instrukcji (Rozdział 2.5).

### **2.3. Stała znakowa**

Stała znakowa jest to liczba całkowita. Taką stałą tworzy jeden znak ujęty w apostrofy, np. **'x'**. Wartością stałej znakowej jest wartość kodu ASCII (Tabela 1).

#### Tabela 1. Wybrane kody ASCII

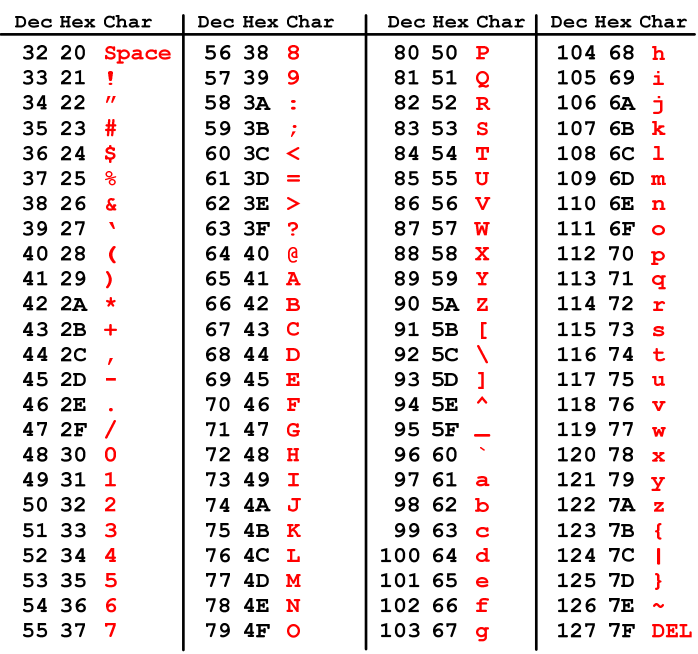

Pewne znaki niegraficzne mogą być reprezentowane w stałych znakowych przez sekwencje specjalne, które wyglądają jak dwa znaki, ale reprezentują tylko jeden znak. Należą do nich:

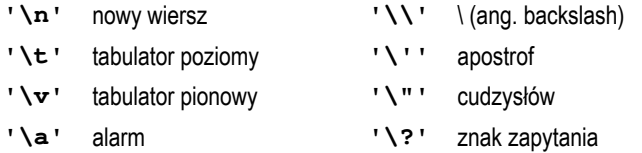

Uwaga: zapis **'A'** oznacza jeden znak, natomiast zapis **"A"** - dwa znaki, gdyż jest to napis kończący się znakiem **'\0'**.

### **2.4. Funkcje do wyprowadzania i wprowadzania znaków**

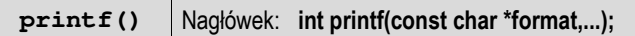

- w funkcji **printf()** do wyświetlenia łańcucha znaków używamy specyfikatora formatu **%s**, zaś do wyświetlenia pojedynczego znaku - **%c**;

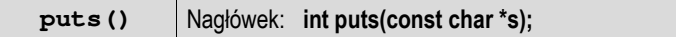

- funkcja **puts()** wypisuje na **stdout** (**ekran**) zawartość łańcucha znakowego (ciąg znaków zakończony znakiem **'\0'**), zastępując znak **'\0'** znakiem **'\n'**. Łańcuch znaków jest zwykłą tablicą - można więc odwoływać się do jej

pojedynczych elementów. Wyświetlając te elementy przy zastosowaniu specyfikatora formatu **%c** otrzymamy znaki, zaś stosując specyfikator **%d** odpowiadające im kody ASCII (liczby).

Program przedstawiający różne sposoby wyświetlenia łańcucha znaków. include <stdio.h> int **main(**void**) {**  char **txt[14] =** "To jest napis";  **printf(txt); printf(**"\n"**); printf(**"%s"**,txt); printf(**"\n"**); printf(**"%s\n"**,txt); puts(txt); printf(**"Znaki: "**);** for **(**int **i=0; i<14; i++) printf(**"%c "**,txt[i]); printf(**"\n"**); printf(**"Kody: "**);** for **(**int **i=0; i<14; i++) printf(**"%d "**,txt[i]); printf(**"\n"**);** return **0; }** 

```
To jest napis 
To jest napis 
To jest napis 
To jest napis 
Znaki: T o j e s t n a p i s 
Kody: 84 111 32 106 101 115 116 32 110 97 112 105 115 0
```
**scanf() Nagłówek: int scanf(const char \*format,...);** 

- w funkcji **scanf()** do wczytania łańcucha znaków używamy specyfikatora formatu **%s**, zaś do wczytania pojedynczego znaku - **%c**;

**gets()** Nagłówek: **char \*gets(char \*s);**

- funkcja **gets()** wprowadza wiersz (ciąg znaków zakończony **'\n'**) ze strumienia **stdin** (klawiatura) i umieszcza w obszarze pamięci wskazywanym przez wskaźnik **s** zastępując **'\n'** znakiem **'\0'**. Wczytanie tekstu funkcją **scanf()** ma następującą postać:

```
char txt[15];
scanf("%s",txt);
```
Zmienna **txt** jest tablicą. Nazwa tablicy jest adresem jej początku w pamięci komputera. Z tego względu przed **txt** nie występuje znak **&**.

Funkcja **scanf()** kończy wczytywanie danych po wystąpieniu pierwszego tzw. białego znaku (spacja, tabulacja, enter). Jeśli w powyższym przykładzie użytkownik wprowadzi tekst: **"To jest napis"**, to **scanf()** zapamięta tylko pierwszy wyraz: **"To"**. Zapamiętanie całego wiersza tekstu (do naciśnięcia klawisza Enter) wymaga użycia funkcji **gets()**:

char **txt[15]; gets(txt);**

## **2.5. Funkcje z pliku nagłówkowego string.h**

Plik nagłówkowy **string.h** definiuje funkcje do wykonywania operacji na łańcuchach znaków i tablicach.

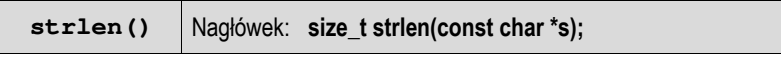

- funkcja **strlen()** zwraca długość łańcucha znaków **<sup>s</sup>**;
- nie bierze pod uwagę znaku **'\0'**;

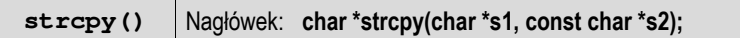

- funkcja **strcpy()** kopiuje łańcuch **s2** do łańcucha **s1**;

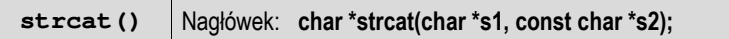

- funkcja **strcat()** dołącza do łańcucha **s1** łańcuch **s2**;

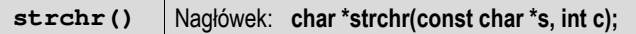

- funkcja **strchr()** przeszukuje łańcuch **s** w celu znalezienia pierwszego wystąpienia znaku **<sup>c</sup>**;
- zwraca wskaźnik do znalezionego znaku lub **NULL**, jeśli znak nie został znaleziony;

**strcmp()** Nagłówek: **int strcmp(const char \*s1, const char \*s2);**

- funkcja **strcmp()** porównuje łańcuchy **s1** i **s2** z rozróżnianiem wielkości liter;
- zwraca **0**, gdy **s1=s2**, wartość mniejszą od zera, gdy **s1<s2** i wartość większą od zera, gdy **s1>s2**;

**strcmpi()** Nagłówek: **int strcmpi(const char \*s1, const char \*s2);**

- funkcja **strcmpi()** działa jak **strcmp()**, ale bez rozróżniania wielkości liter;

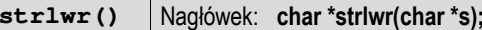

- funkcja **strlwr()** zamienia w łańcuchu **s** wielkie litery na małe;

**strrev()** Nagłówek: **char \*strrev(char \*s);**

- funkcja **strrev()** odwraca kolejność znaków w łańcuchu **<sup>s</sup>**;

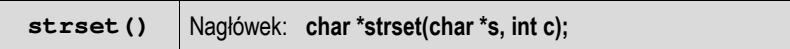

- funkcja **strset()** wypełnia łańcuch **s** znakiem **c**;

**strstr()** Nagłówek: **char \*strstr(const char \*s1, const char \*s2);**

- funkcja **strstr()** przeszukuje łańcuch **s1** w celu odnalezienia podłańcucha **s2** zwracając wskazanie do elementu łańcucha **s1**, od którego zaczynają się znaki takie same jak w łańcuchu **s2**, lub **NULL**, gdy **s2** nie występuje w **s1**;

**strupr()** Nagłówek: **char \*strupr(char \*s);**

- funkcja **strupr()** zamienia w łańcuchu **s** litery małe na wielkie.

Poniższy program pokazuje przykładowe wykorzystanie wybranych funkcji z pliku nagłówkowego **string.h**.

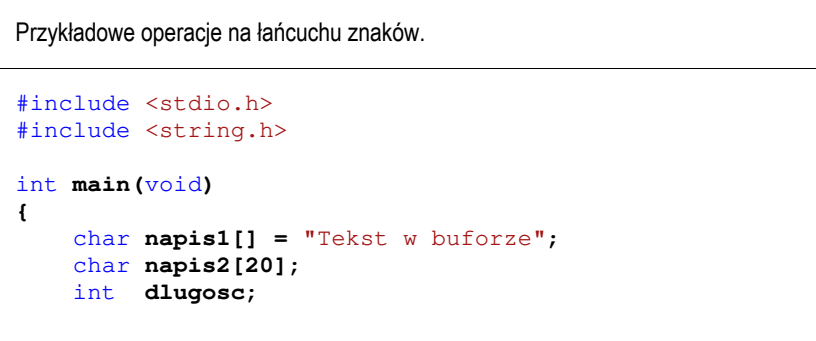

```
 printf("napis1: %s\n",napis1);
     dlugosc = strlen(napis1);
    printf("liczba znakow w napis1: %d\n",dlugosc);
     strupr(napis1);
    printf("napis1 (wielkie litery): %s\n",napis1);
     strlwr(napis1);
    printf("napis1 (male litery): %s\n",napis1);
    strcpy(napis2,napis1);
    printf("napis2: %s\n",napis2);
     strrev(napis2);
    printf("napis2 (odwrocony): %s\n",napis2);
    return 0;
}
```
W wyniku uruchomienia programu na ekranie pojawi się:

```
napis1: Tekst w buforze 
liczba znakow w napis1: 15 
napis1 (wielkie litery): TEKST W BUFORZE 
napis1 (male litery): tekst w buforze 
napis2: tekst w buforze 
napis2 (odwrocony): ezrofub w tsket
```
## **2.6. Dwuwymiarowa tablica elementów typu char**

Szczególnym przypadkiem tablicy elementów typu **char** jest tablica dwuwymiarowa. Używając dwóch indeksów (numeru wiersza i numeru kolumny) można odwoływać się do jej pojedynczych elementów (znaków). Jeśli natomiast użyjemy jednego indeksu (numeru wiersza), to cały wiersz zostanie potraktowany jako łańcuch znaków (napis).

W poniższym fragmencie programu znajduje się deklaracja tablicy **txt** połączona z inicjalizacją. Następnie w pętli **for** wyświetlane są kolejne wiersze tej tablicy (**txt[i]**).

char **txt[3][15] = {**"Programowanie", "nie jest", "trudne"**};** 

for **(**int **i=0; i<3; i++) printf(**"%s "**,txt[i]); printf(**"\n"**);**

Wynik uruchomienia powyższego kodu:

#### **Programowanie nie jest trudne**

Każdy wiersz tablicy ma jednakową długość (**15**), ale przechowuje tekst o różnej liczbie znaków (Rys. 4).

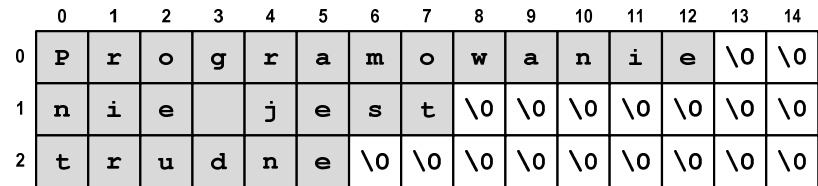

Rys. 4. Dwuwymiarowa tablica przechowująca łańcuchy znaków

## **3. Przebieg ćwiczenia**

Na pracowni specjalistycznej należy wykonać wybrane zadania wskazane przez prowadzącego zajęcia. W różnych grupach mogą być wykonywane różne zadania.

1. Napisz program wyświetlający na ekranie kolejne **kody** ASCII (od **30** do **254**) oraz odpowiadające im **znaki**. Przykładowy fragment wydruku:

 $91 - [ 92 - \sqrt{93 - } 94 - \sqrt{95 - } 96 - \sqrt{97 - a}$  98 - b 99 – c 101 - e 102 - f 103 - g 104 - h 105 - i 106 - j 107 - k 108 - l 109 – m 111 - o 112 - p 113 – q

- 2. Napisz program, który wczytuje z klawiatury jeden wiersz tekstu, a następnie:
	- wyświetla na ekranie wczytany tekst;
	- oblicza i wyświetla liczbę znaków znajdujących się w tekście;
	- oblicza i wyświetla liczbę małych liter oraz liczbę wielkich liter znajdujących się w tekście;

- zamienia wszystkie małe litery na wielkie i ponownie wyświetla tekst;

- zamienia wszystkie wielkie litery na małe i ponownie wyświetla tekst.

- Uwaga: nie stosuj funkcji z pliku nagłówkowego **string.h**. 3. Napisz program, w którym użytkownik wczytuje z klawiatury trzy liczby całkowite: **h**, **m**, **<sup>s</sup>** (**h** - godzina, **<sup>m</sup>** - minuta, **<sup>s</sup>** - sekunda). Następnie program powinien zapisać do tablicy łańcuch znaków zawierający czas w formacie **hh:mm:ss** (np. **15:05:30**). Wyświetl zawartość tablicy na ekranie (Uwaga: do rozwiązania zadania wykorzystaj funkcję **sprintf()**).
- 4. Napisz program, który wczytuje tekst z klawiatury (jeden wiersz), a następnie usuwa wszystkie znaki spacji znajdujące się na początku tekstu i na jego końcu, np.
	- " Ala ma kota " "Ala ma kota"
- 5. Napisz program wczytujący z klawiatury do 10 linii tekstu. Wczytywanie zostaje zakończone po wczytaniu 10 linii lub po wprowadzeniu pustego łańcucha (naciśnięcie klawisza ENTER). Wyświetl wczytane linie w kolejności od ostatniej do pierwszej.
- 6. Napisz program, który będzie wczytywał ciąg znaków składający się z zer i jedynek. Następnie program powinien wyznaczyć liczbę serii w ciągu. Seria w ciągu, to podciąg złożony z jednego lub kilku takich samych znaków.

Przykładowe wywołanie programu:

Podaj ciag: 0011101010011 Liczba serii: 8

- 7. Napisz program, który wczytuje jeden wiersz tekstu, a następnie podaje liczbę samogłosek występujących w tym wierszu.
- 8. Napisz program, który wczytuje jeden wiersz tekstu, a następnie podaje ile w tym wierszu występuje wyrazów.

## **4. Literatura**

- [1] Prata S.: Język C. Szkoła programowania. Wydanie VI. Helion, Gliwice, 2016.
- [2] Kernighan B.W., Ritchie D.M.: Język ANSI C. Programowanie. Wydanie II. Helion, Gliwice, 2010.
- [3] Prinz P., Crawford T.: Język C w pigułce. APN Promise, Warszawa, 2016.
- [4] King K.N.: Język C. Nowoczesne programowanie. Wydanie II. Helion, Gliwice, 2011.
- Kochan S.G.: Język C. Kompendium wiedzy. Wydanie IV. Helion, Gliwice, 2015.
- [6] http://www.cplusplus.com/reference/clibrary C library C++ Reference

# **5. Pytania kontrolne**

- 1. Opisz sposób przechowywania napisów (tekstów) w języku C.
- 2. Przedstaw sposoby inicjalizacji tablicy znaków.
- 3. Scharakteryzuj funkcje znajdujące się w pliku nagłówkowym **string.h**.

# **6. Wymagania BHP**

Warunkiem przystąpienia do praktycznej realizacji ćwiczenia jest zapoznanie się z instrukcją BHP i instrukcją przeciw pożarową oraz przestrzeganie zasad w nich zawartych.

W trakcie zajęć laboratoryjnych należy przestrzegać następujących zasad.

- Sprawdzić, czy urządzenia dostępne na stanowisku laboratoryjnym są w stanie kompletnym, nie wskazującym na fizyczne uszkodzenie.
- Jeżeli istnieje taka możliwość, należy dostosować warunki stanowiska do własnych potrzeb, ze względu na ergonomię. Monitor komputera ustawić w sposób zapewniający stałą i wygodną obserwację dla wszystkich członków zespołu.
- Sprawdzić prawidłowość połączeń urządzeń.
- Załączenie komputera może nastąpić po wyrażeniu zgody przez prowadzącego.
- W trakcie pracy z komputerem zabronione jest spożywanie posiłków i picie napojów.
- W przypadku zakończenia pracy należy zakończyć sesję przez wydanie polecenia wylogowania. Zamknięcie systemu operacyjnego może się odbywać tylko na wyraźne polecenie prowadzącego.
- Zabronione jest dokonywanie jakichkolwiek przełączeń oraz wymiana elementów składowych stanowiska.
- Zabroniona jest zmiana konfiguracji komputera, w tym systemu operacyjnego i programów użytkowych, która nie wynika z programu zajęć i nie jest wykonywana w porozumieniu z prowadzącym zajęcia.
- W przypadku zaniku napięcia zasilającego należy niezwłocznie wyłączyć wszystkie urządzenia.
- Stwierdzone wszelkie braki w wyposażeniu stanowiska oraz nieprawidłowości w funkcjonowaniu sprzętu należy przekazywać prowadzącemu zajęcia.
- Zabrania się samodzielnego włączania, manipulowania i korzystania z urządzeń nie należących do danego ćwiczenia.
- W przypadku wystąpienia porażenia prądem elektrycznym należy niezwłocznie wyłączyć zasilanie stanowiska. Przed odłączeniem napięcia nie dotykać porażonego.